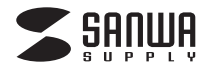

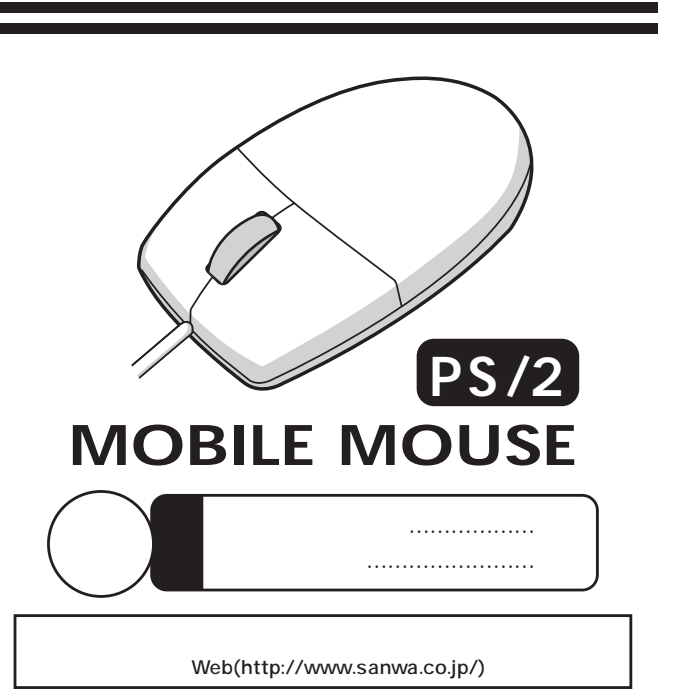

## サンワサプライ株式会社

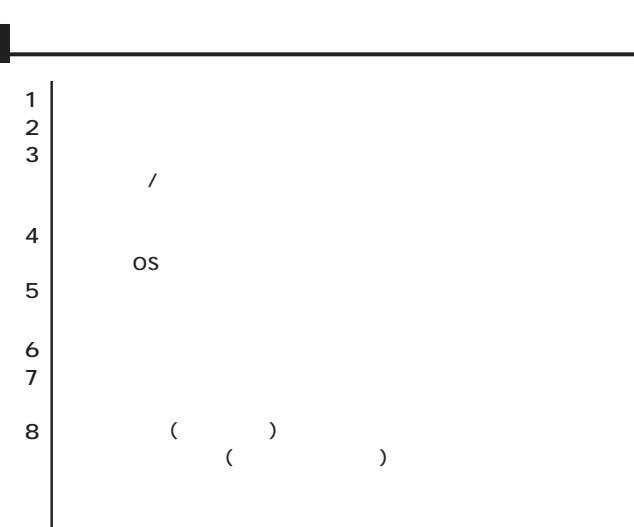

 $\vert$ 

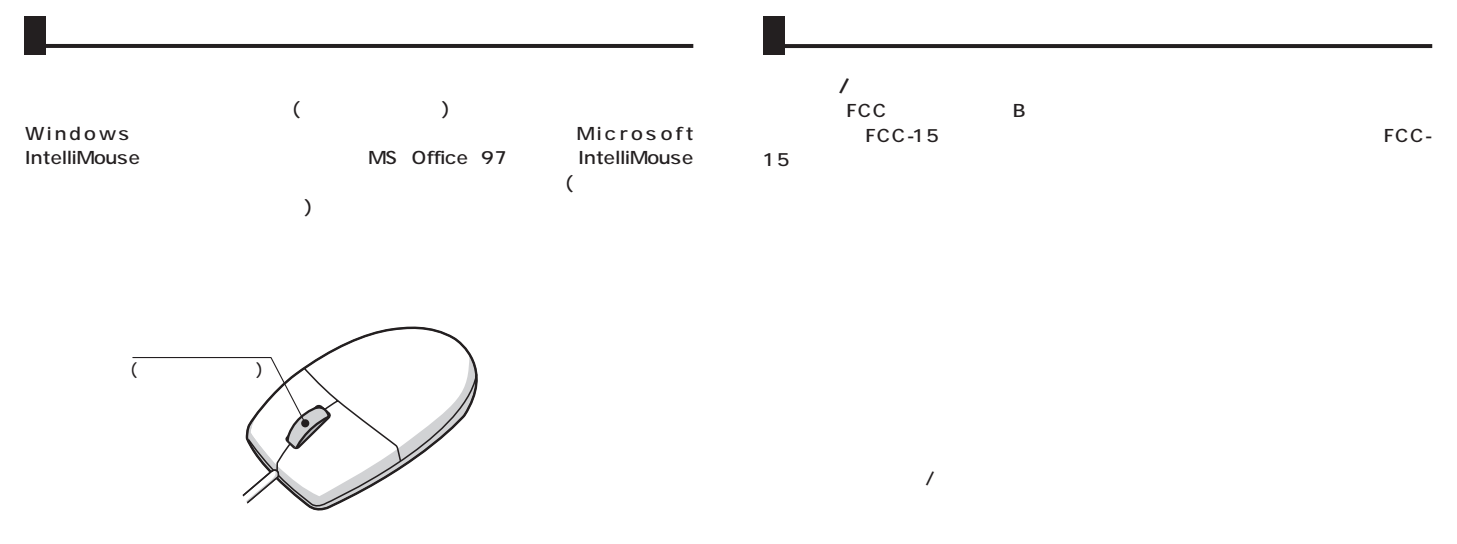

FCC

## Windows

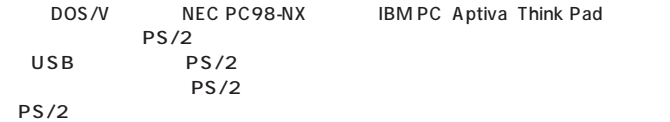

**■対応OS**

Windows XP 2000 Me 98SE <sup>1</sup> 98 <sup>1</sup> 95 <sup>1</sup> NT4.0(SP3 )<sup>1</sup>

1 IntelliMouse Office 97

http://www.sanwa.co.jp/

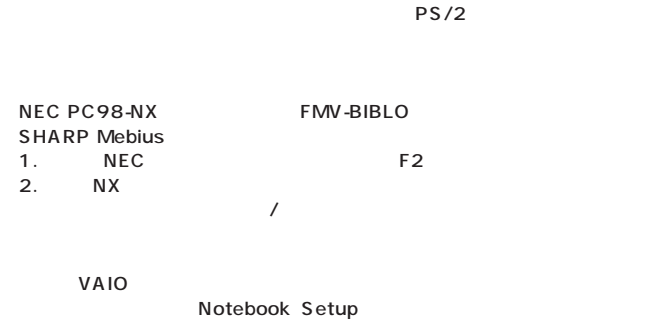

Dynabook

IBM ThinkPad ThinkPad

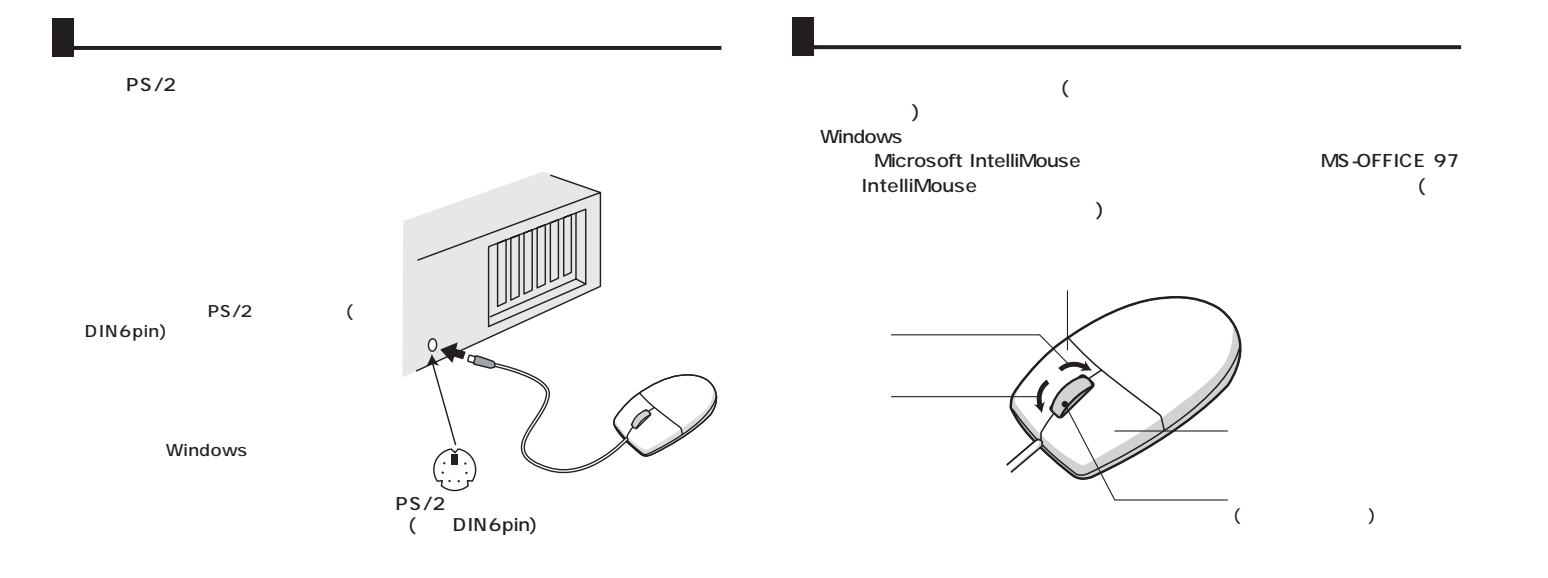

Windows

 $(\mathsf{B})$ 

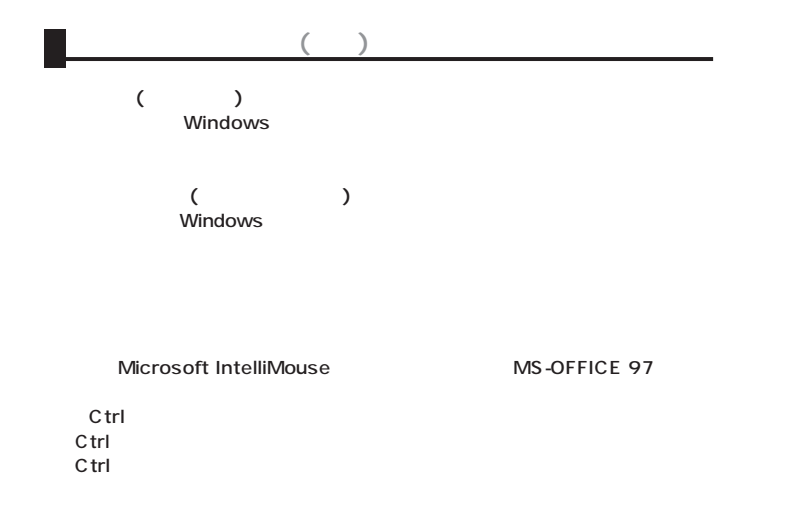